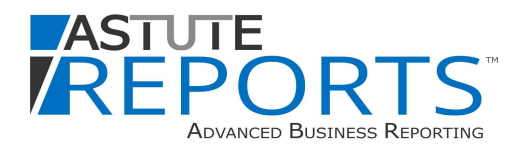

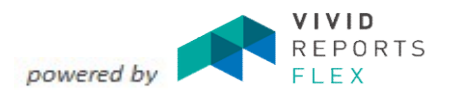

\*Requires both Vivid CPM and Vivid Flex

# CFO Reports

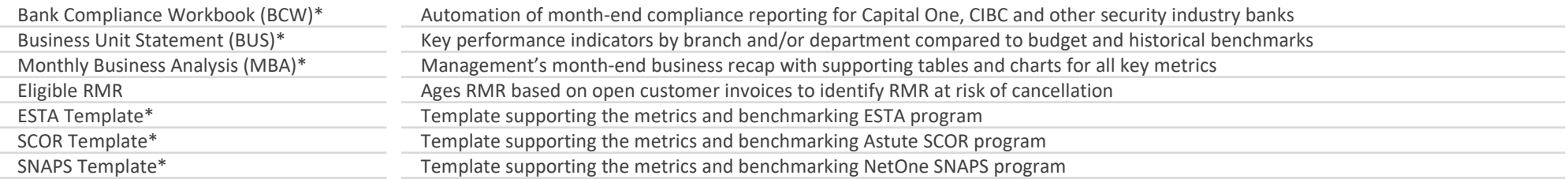

#### Dashboards Bundle

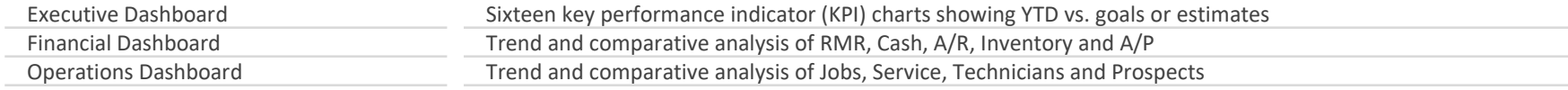

## Accounting Bundle

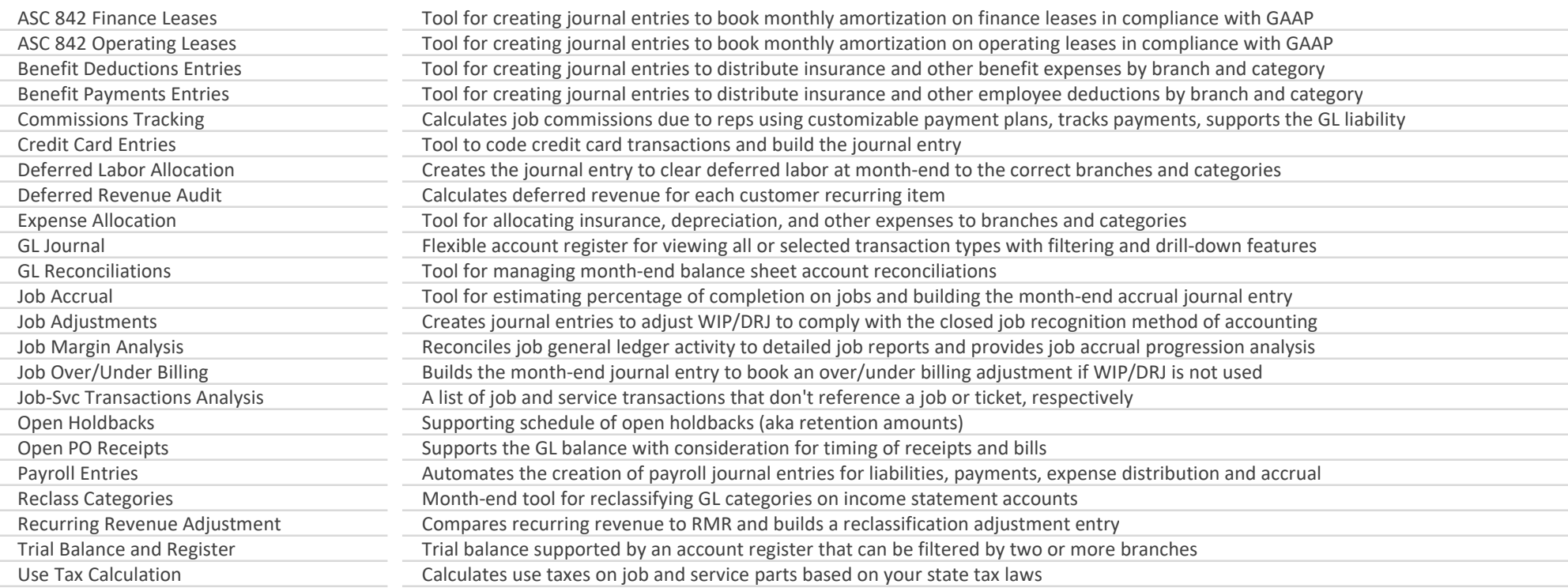

#### Astute Reports

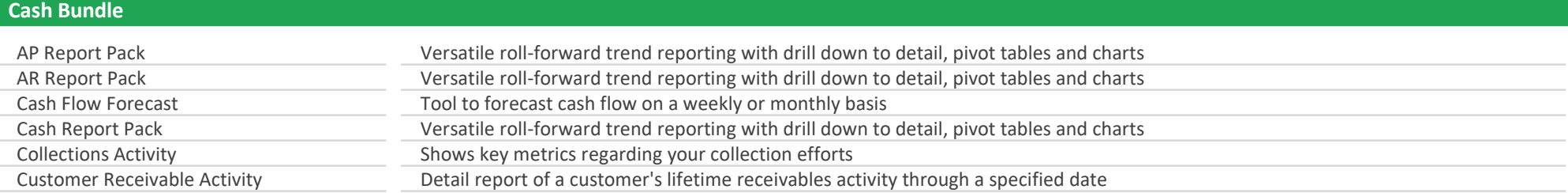

## RMR Bundle

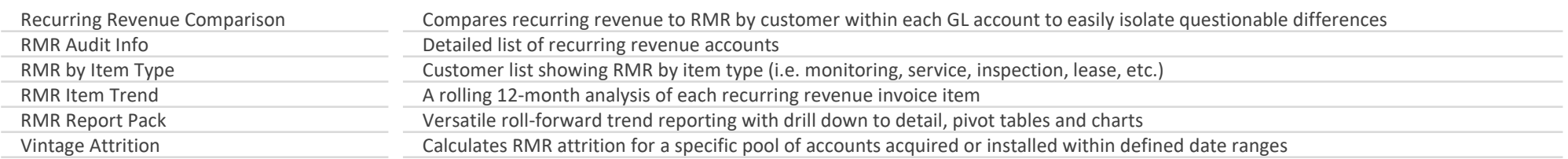

## Jobs Bundle

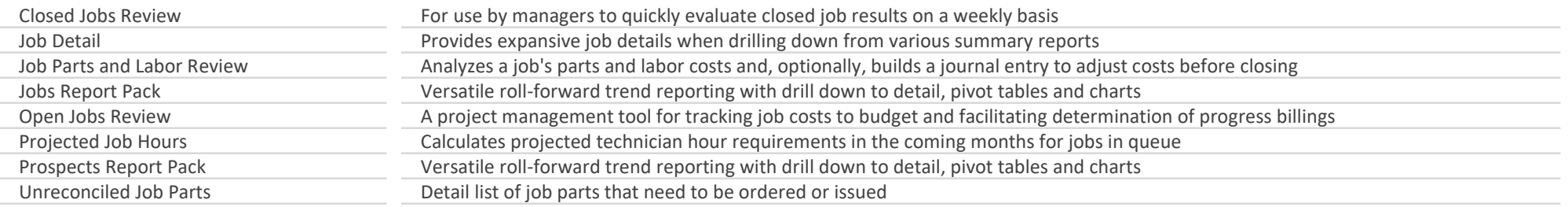

# Service Bundle

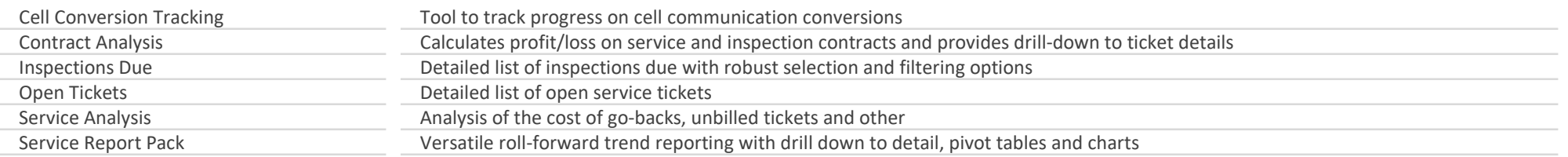

# Technicians Bundle

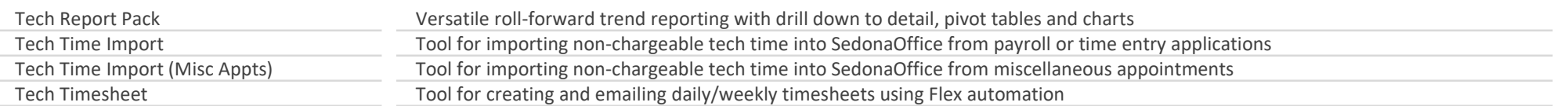

#### Astute Reports

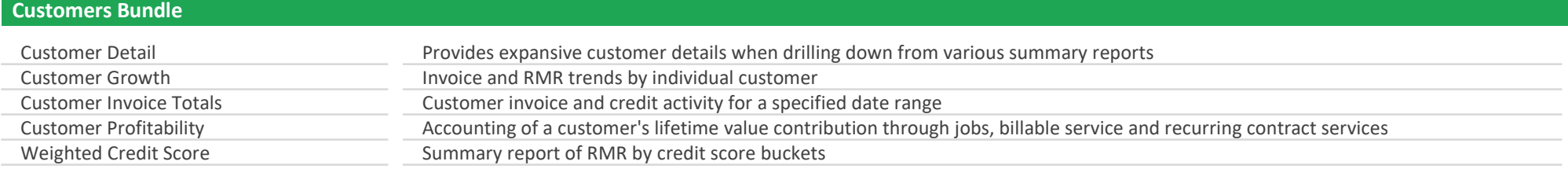

## Inventory Bundle

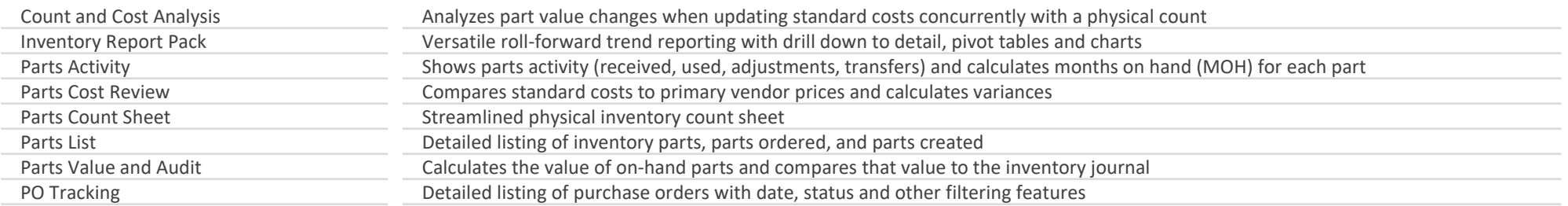

# Extras Bundle

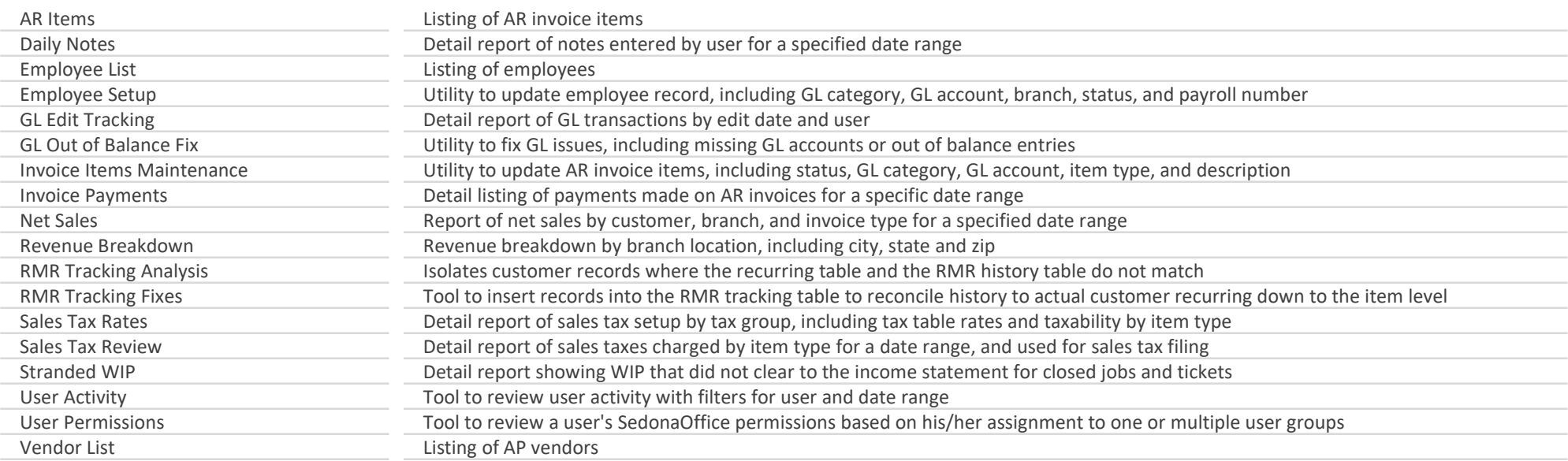

#### Astute Reports require Microsoft Excel 2016 or above and Microsoft SQL Server 2012 or above.

astutefinancial.biz